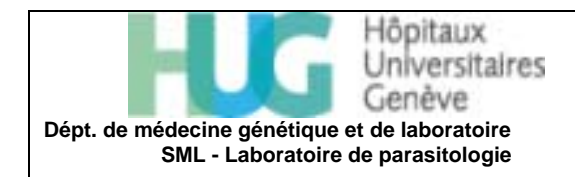

## **SANG OCCULTE** Information aux patients **(version française)**

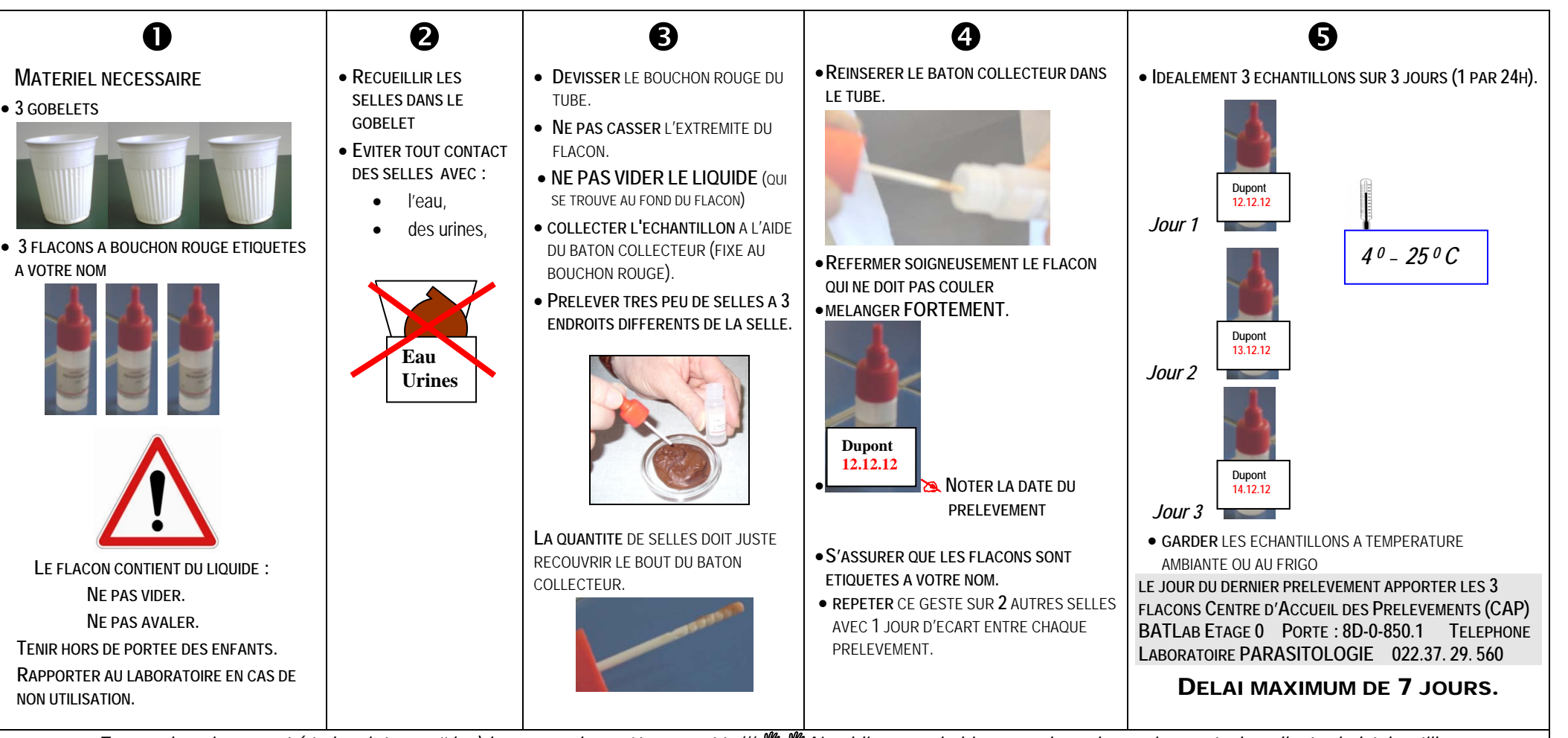

*En cas de saignement (règles, hémorroïdes) l'examen devra être reporté ///*11 *N'oubliez pas de bien vous laver les mains après la collecte de l'échantillon*